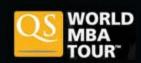

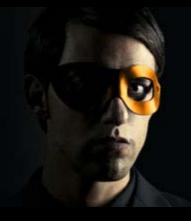

Free entry for CFA LA members with this email

## Become a business superhero with an MBA

Whether it is to start your own business, take the next step in your current role, manage large scale international companies or just a complete change of your career - an MBA can give you this opportunity.

\*Regsiter below and show this email at the event for free entrance. No payment is taken online

## Features of the LA MBA admission event:

- Meet face to face with MBA Admissions Directors from top local and international b-schools
- Discover what will be included in the new GMAT exam and network with Ivy Leage Alumni in our interactive pre-fair discussions
- \$1.2M of MBA scholarships available for attendees to help fund your MBA
- Obtain personalized admissions advice to help you write your application and reference letters
- Discover the difference between full-time, part-time and executive MBAs

## Los Angeles Event

**Sunday 27th January** 

Millennium Biltmore Hotel
Info Sessions start - 2pm
Fair opens - 4pm

Register now »

## 2013 Exhibitors include:

George Washington, Hult, John Hopkins, Boston University, CSU Northridge, IE, IESE, Chapman, University of Arizona, CSU Fullerton and over 30 more...

In partnership with:

Bloomberg Businessweek

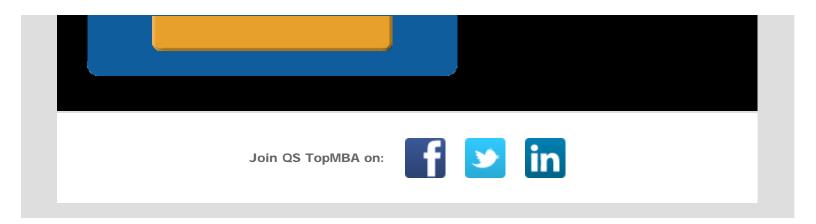